**AutoCAD Crack (Final 2022)**

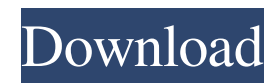

## **AutoCAD Crack + Download X64 [Latest] 2022**

In October 2019, Autodesk acquired the assets of Corel Corporation. Corel's AutoCAD, CorelDRAW and MediaCAD products were merged into AutoCAD, CorelDRAW and MediaCAD applications. Many CAD software applications today are provided as cloudbased services, which means that software updates and bug fixes are downloaded automatically and periodically through the Internet and automatically installed on the user's computer. With AutoCAD, a user need not set up a network, syncronize files, or download updates; these tasks are handled automatically. The installation of AutoCAD automatically installs a companion plug-in application called the AutoCAD Service (AutoCAD Service) that provides an infrastructure for connecting to the AutoCAD service, finding and accessing CAD files, and posting and receiving messages from the service. A companion plug-in application called AutoCAD Remote Desktop is installed to handle the remote connection of a user to their computer. History [edit ] Revisiting the History of AutoCAD [ edit ] Autodesk acquired the assets of Corel, including the AutoCAD product line, on October 31, 2019. As part of the deal, AutoCAD was integrated with AutoCAD LT and added support for new input and output options that AutoCAD LT lacked. Previously, AutoCAD had used similar input and output options with its counterparts, CorelDRAW and MediaCAD. To use the new input and output options, AutoCAD LT users must have the AutoCAD desktop application installed. Autodesk developed AutoCAD, and the standard AutoCAD LT and AutoCAD LT for Design applications, from the beginning.[1] AutoCAD LT is a lowcost solution for CAD users that do not need the advanced features and functions of AutoCAD. It lacks the ability to model compound objects and more sophisticated user-defined workflows, but it does have features that were not available in the earlier software versions. According to Autodesk, AutoCAD software has been installed in over 100 million desktop PCs worldwide. According to its 2018 revenue, AutoCAD software sales represent about 11% of Autodesk's total revenue.[2] According to its 2018 results, Autodesk's combined 2014 revenue was \$4.24 billion, of which approximately \$3.7 billion was attributable to the CAD software business.[3] Features [ edit

#### **AutoCAD Crack + With Product Key**

Simulation One-Shot The architecture for one-shot actions, such as customizing an existing drawing is different from that of designing the new drawing. Before a drawing can be one-shot modeled, the user must: click on the tool icon that will be used to perform the modeling operation. wait until a design entity appears. click on a design entity. The user can: select the command to perform. enter parameters for the operation. close the selection dialog by clicking OK. Models of one-shot operations can appear one at a time. Many of the actions are implemented as macros on the fly when the user clicks OK on a design entity. Some of these macros may be shared with multiple one-shot modeling commands. Examples include the modeling of hatch shapes, sizing, text, curve modeling, and wireframe outlines. One-shot modeling commands are based on commands from the Autodesk® AutoCAD® 2013 Application Programming Interface (API), and Autodesk's plugin architecture. There are two different ways to add a new model to the list of one-shot operations: First, you can create a new custom one-shot modeling macro. Second, you can use the Design Manager commands to add a new custom one-shot modeling macro. One-shot commands include: Measure: Measure design entities on their bounding box. Select: Select the enclosed design entities. Select: Select objects in the drawing. Nudge: Nudge objects. Selection: Create a selection with one or more objects. Shape: Create a shape, such as a circle, polyline, or ellipse. Size: Change the size of a selected object. Text: Enter text for an existing or new text object. Curves: Create spline and B-spline curve objects. Hatch: Define hatch patterns on an existing or new hatch object. Trace: Create a new trace. Spline: Create a spline object. Pinch: Create a three-dimensional pinching or expanding operation. Expansion: Expand the shape. Extrude: Extrude a shape by a specified amount. Nudge in: Nudge the current selection. Nudge out: Nudge the selection to be outside the current view. Location: Insert a locator. Design manager: add new one-shot command Single click Single click modeling commands are activated by clicking 5b5f913d15

### **AutoCAD Crack + Free License Key Download**

After installing Autocad click on the menu and select File. Then select the file that you downloaded from the link in the email. Autocad 2D CAD Step 1 : To start, select the open the "English". Step 2 : Click on the Design tab. Step 3 : Click on the triangle and click on the "Import Cylinder" Step 4 : Click on the file that you have downloaded and it will import into the layer and it will be highlighted blue. Step 5 : You can see the blue highlight and click on it or double click on it. Step 6 : Once the cylinder is loaded, you can switch to an other layer and click on the create icon which is located on the top right corner. Autocad 2D CAD Step 1 : To start, select the open the "English". Step 2 : Click on the Design tab. Step 3 : Click on the triangle and click on the "Import Cylinder" Step 4 : Click on the file that you have downloaded and it will import into the layer and it will be highlighted blue. Step 5 : You can see the blue highlight and click on it or double click on it. Step 6 : Once the cylinder is loaded, you can switch to an other layer and click on the create icon which is located on the top right corner. A nursing model of clinical supervision: a case study. This paper aims to describe a nursing model of clinical supervision which will enable support and supervision of midwives in primary care. It is hoped that this model will be of benefit to midwives working in other contexts. A case study approach was taken to examine the model using the analysis of individual behaviour, which was aided by the use of photography and videotape. The two levels of nursing supervision used are: the supervisory relationship and the clinical management role. The supervisory relationship encourages communication between nurses and midwives, who can work together, from their own professional and personal backgrounds. The clinical management role gives the midwife the opportunity to give and receive support within an emotional context. The practice is set in a changing context with the introduction of the new health service. It is hoped that this model will assist in the development of more appropriate, flexible and effective ways of dealing with the problems which currently exist and which are a result of the introduction of the new health

#### **What's New in the AutoCAD?**

AutoCAD gives you the ability to have complete, accurate, and timely visibility into the process of building your designs. Import feedback from printed paper or PDFs and add changes to your drawings automatically, without additional drawing steps. (video: 1:15 min.) 3D Layouts: Create accurate 3D drawings in AutoCAD for your next project. Use the 3D layout tool to create complex, 3D models that appear perfectly in the real world. (video: 1:20 min.) Develop a better sense of scale and proportion, and better understand the appearance and complexity of your designs. Create accurate 3D drawings in AutoCAD for your next project. Use the 3D layout tool to create complex, 3D models that appear perfectly in the real world. (video: 1:20 min.) What is New Markup Import and Markup Assist Import and export your markup, such as a paper specification or a table with formatting, directly into your drawing. Enable clients to send you feedback directly from your design software. With Import and export your markup, such as a paper specification or a table with formatting, directly into your drawing. With Import and export your markup, such as a paper specification or a table with formatting, directly into your drawing. Durable marker pen and blue tape are available for your pens and markers. Marker pen is thicker and wider than the included ink pen, making it ideal for writing directly on large surface areas and detailed drawing. Select a color from your color palette for your blue tape. Marker pen is thicker and wider than the included ink pen, making it ideal for writing directly on large surface areas and detailed drawing. Select a color from your color palette for your blue tape. Markup import allows you to take existing paper design documents, such as specifications, and import them directly into AutoCAD for review and feedback. Use it to send design-related paper documents to your client or colleagues, in order to review your work on paper. Markup assist is a new tool that assists AutoCAD users when working with paper design specifications or schematics. It gives you the ability to quickly incorporate feedback directly into your drawings, without having to do a separate step to incorporate the feedback. Markup help launches a balloon to display your design, making it easier for you to incorporate feedback into your drawings without having to hover the mouse cursor over the balloon icon and press the

# **System Requirements For AutoCAD:**

OS: OSX 10.9.4 or later (10.10 is recommended). A 64-bit CPU (64-bit Intel Macs are supported). A 64-bit OpenGL driver is recommended. A GPU with enough VRAM to support an 8x8x8 VBO (a maximum of 2GB of VRAM is supported). Python 2.7 or 3.3 or later. MagicaVox requires the Python Imaging Library (PIL) which is Python 2.7 or 3.3 or later

Related links:

<http://technorium.ma/wp-content/uploads/2022/06/vladtan.pdf> <https://www.simonefiocco.com/index.php/2022/06/07/autocad-2018-22-0-crack-with-product-key/> <https://advancees.com/?p=8724> <https://jovenesvip.com/wp-content/uploads/2022/06/AutoCAD-12.pdf> <http://steelcurtain.club/wp-content/uploads/2022/06/AutoCAD-11.pdf> <http://clubonlineusacasino.com/autocad-2020-23-1-crack-activation/> <https://advantageequestrian.com/2022/06/autocad-crack-march-2022/> <https://www.chesapeakemarineinst.com/autocad-20-0-free/> <http://ibioshop.com/?p=13820> <https://comoemagrecerrapidoebem.com/?p=3709> <http://www.antiquavox.it/autocad-24-0-crack-free-download-3264bit-march-2022/> <https://greenteam-rds.com/autocad-free-download-pc-windows/> <http://wp2-wimeta.de/autocad-20-0-crack-torrent-x64/> <https://lit-meadow-86740.herokuapp.com/AutoCAD.pdf> <https://harvestoftheheart.blog/wp-content/uploads/2022/06/alpfabr.pdf> <http://descargatelo.net/audio/audio-android/autocad-22-0-keygen-for-lifetime-for-windows-2022-new/> <https://arcane-hamlet-82200.herokuapp.com/AutoCAD.pdf> [https://klealumni.com/upload/files/2022/06/bAQrFoLx2dF96cvCbX9r\\_07\\_5a206eb8086c819bc614bf50aa903df0\\_file.pdf](https://klealumni.com/upload/files/2022/06/bAQrFoLx2dF96cvCbX9r_07_5a206eb8086c819bc614bf50aa903df0_file.pdf) <https://stylovoblecena.com/?p=9129> <https://vineyardartisans.com/artisan-pages/?p=7925>